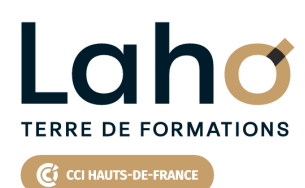

**BUREAUTIQUE, INFORMATIQUE, PAO**

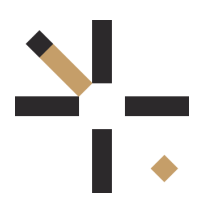

# **FORMATION INTER-ENTREPRISES \* 1 jour**

# **MICROSOFT 365 : Equipes TEAMS et sites SharePoint| Niveau Avancé**

# **à partir de 495 € net de taxe par participant**

## **OBJECTIFS DE LA FORMATION**

Savoir créer un espace de collaboration à partir d'une équipe, pour communiquer, travailler à plusieurs sur des mêmes documents et partager des informations sur un projet commun

- Communiquer efficacement avec Teams
- Gérer la bibliothèque SharePoint à partir d'une équipe, partager des documents de travail collaboratif en toute sécurité

# **PUBLIC VISÉ** Tout public

**PRÉ-REQUIS** Sans niveau spécifique

# POLEEMPLOI \*\* sous conditions

**AIDES AU FINANCEMENT \*\***

# **MODALITÉS PÉDAGOGIQUES**

100% Présentiel

# **MÉTHODES ET OUTILS PÉDAGOGIQUES**

Mise en situation Alternance d'apports théoriques et d'exercices pratiques

# **MODALITÉS D'ÉVALUATION**

Processus d'évaluation des acquis tout au long de la formation Evaluation de fin de formation individuelle par le formateur

# **MODALITÉS D'ACCÈS**

Bulletin d'inscription

# **ACCESSIBILITÉ ET HANDICAP** Contactez-nous

\* Toutes nos formations sont possibles en INTRA-ENTREPRISE (devis sur demande).

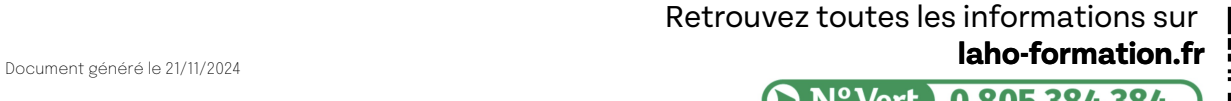

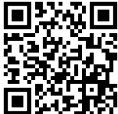

**D** N° Vert 0 805 384 384

## **PROGRAMME DE LA FORMATION**

### Découpage par demi-journée :

## 1. Equipes et réunions TEAMS

## Explorer les outils MICROSOFT 365

- Rappel des composants MICROSOFT 365 et comprendre leur fonctionnalité
- Se repérer dans les différents environnements OneDrive et SharePoint on-line

#### Les équipes TEAMS (rappel des bases)

- $\bullet$  Introduction à MICROSOFT TEAMS, utilité et fonctionnalité
- Créer et gérer des équipes
- Créer des canaux publics ou privés
- Communiquer via les messages, les appels audios et la visio
- Partager des fichiers, gérer les droits d'accès à des dossiers
- Coéditer des documents bureautiques
- Les indicateurs en mode co-édition
- Accéder à l'historique des modifications de fichiers
- Planifier une réunion à partir du calendrier ou d'une équipe

### Exploiter les fonctions avancées d'une réunion TEAMS

- Créer des salles et y attribuer des participants
- Prendre en main une machine à distance
- Mettre en place l'accessibilité (langue des signes, sous-titres, filtrer les mots choquants)
- Affecter des rôles aux participants
- Enregistrer une réunion et retrouver la vidéo pour la partager

### **2. Centraliser les informations d'un projet efficacement avec un site SharePoint**

- Pourquoi créer un site SharePoint ?
- Créer des sites SharePoint à partir d'équipes TEAMS
- Mettre en page le site SharePoint
- Ajouter quelques composants WebPart (bibliothèques, listes, page…)
- Travailler de manière collaborative et en temps réel
- Gérer les permissions et partager du contenu

# **CETTE FORMATION EST PROPOSÉE DANS NOS CENTRES DE :**

## **AULNOY-LEZ-VALENCIENNES**

Session 1 : 4 décembre 2024

## **LENS**

Session 1 : 2 décembre 2024

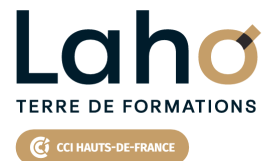

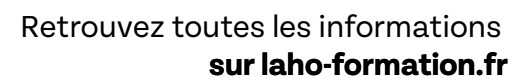

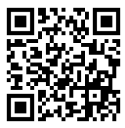

Besoin d'être contacté·e pour plus d'informations ou pour un devis ? Appelez notre conseiller pour un premier entretien gratuit et sans engagement.